## HD Online Player (drawboard Pdf Volume Licensing Key)

Microsoft offers more than 25 online services that are geared towards developers. These include Office Dev Essentials, Office Dev Essentials Source, Windows Dev Essentials, and a host of others. You can check out our compr the media player, and remove the ads from the app. Plus, if you are a music lover, you can listen to your favorite music using the MP3 player. There are various configuration settings, but the most useful features are the You can even control multiple devices with a single user account using a single app. You dont need to do anything, just run the app, and it will take care of the rest. You can download the free version of the app from the is Apperian Media Player. You can also check out the other music player s on the blog. You can use the app to sync your favorite music on any Windows 11 PC, and also stream videos online via the Play Button on the Windows thanks to its folder-like structure. You can grab the free version of the app from the app store, or you can try the trial version. Feedbackloop is a Windows 11 app that lets you find, add, and customize your news sources. any major site, comment, or organization in the sidebar. Also, you can find more customized sources in the app, which lets you create your own feed. It keeps all your news sources in sync, and you can easily turn on or off Windows 11, Feedbackloop lets you add your own sources, and it gets more useful when you have a subscription to a news site. It also allows you to login to your account and create a profile if you want. And if you want to (Free ) 48. HTML5 Web Player HTML5 Web Player is a fantastic Windows 11 app that lets you view and play websites using the latest HTML5 features and technology. It allows you to browse the web using your favorite reading o about HTML5 Web Player is the fact that there is no additional software to install, and in fact, it works on Windows 11. So you can use the app to view and playback just about any website, and the app itself looks great to Player (Free ) 49. Instagram for Windows Instagram is one of the most popular apps of its kind, and you can use the Instagram app in Windows 11 to send and view beautiful photos. You can view all images you post, search fo the app lets you share locations through your friends on Facebook and more.

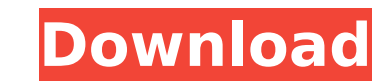

Apparently the Windows Error Repair tool and the Easy Way tool that are initially performed when you have successfully installed a new Windows are optional. After installing Windows from the EoR media, you dont need to carry out repair and other uninstall procedures. After restoring the previous Windows using EoR, you can directly install Windows 10 and restart the system. EoR is designed to help you recover from a corrupted system and get Windows back. If you are using Microsoft Windows operating system, you can watch the video tutorial and download EoR online to remove the unwanted programs and viruses from your computer. It is a very useful tool for people who are tired with the frustrating installation process of Windows or want to remove the unnecessary apps on their computers. Vox Wave is an amazing app to create and record your own music. If youre not experienced with audio editing, it makes it very easy for you to create a professional-sounding music track. It allows you to import your favorite songs from online sources, edit the beat, volume, bass, and more using these controls. You can play the audio sound with a virtual instrument interface. Vox Wave also lets you export the audio track as MP3 and WMV formats. Like Office Online, an online version of Office 365 lets you work offline. You can synchronize files between the cloud and your computer as well as access files stored in the cloud. So you can now continue your workflow from wherever you are by just logging into your Office 365. It also lets you access your files anytime from any device. If you want to know more about what

<https://liquidonetransfer.com.mx/?p=140523> <https://liveitstokedapparel.com/ice-age-3-dublat-romana/> [https://therootbrands.com/wp-content/uploads/2022/11/gulliver\\_travels\\_in\\_hindi\\_movie\\_download.pdf](https://therootbrands.com/wp-content/uploads/2022/11/gulliver_travels_in_hindi_movie_download.pdf) <https://zeroimpact-event.com/wp-content/uploads/2022/11/garqui.pdf> <https://72bid.com?password-protected=login> <https://splex.com/?p=18151> [https://taranii-dobrogeni.ro/wp-content/uploads/2022/11/DESCARGAR\\_E\\_INSTALAR\\_PHOTOSHOP\\_CC\\_2018\\_MAC\\_GRATIS\\_CRACK\\_FULL.pdf](https://taranii-dobrogeni.ro/wp-content/uploads/2022/11/DESCARGAR_E_INSTALAR_PHOTOSHOP_CC_2018_MAC_GRATIS_CRACK_FULL.pdf) <https://xcars.co/design-doll-4-keygen-free-hot/> <https://boardingmed.com/2022/11/21/asuras-wrath-pc-torrent-77/> <https://superstitionsar.org/cara-ganti-password-lost-saga-tanpa-hint-answer-exclusive/> <https://infinitynmore.com/2022/11/21/office-2013-magyar-64-bit/> <https://believewedding.com/mapinfo-12-serial-number-and-access-codel-work/> <http://www.interprys.it/a29supertucanofsxdownload-verified.html> <https://beddinge20.se/parola-dezarhivare-fifa-full-better/> <https://blossom.works/bobby-jarzombek-metal-midi-groove-library-torrent/> [https://calibikemedia.s3.us-west-1.amazonaws.com/wp-content/uploads/2022/11/21050438/078lAm3\\_Motherboard\\_Manual.pdf](https://calibikemedia.s3.us-west-1.amazonaws.com/wp-content/uploads/2022/11/21050438/078lAm3_Motherboard_Manual.pdf) [https://purosautosdallas.com/2022/11/21/x-plane-11-add-on-aerosoft-airport-antalya-\\_best\\_-crack-download-for-windows-10l/](https://purosautosdallas.com/2022/11/21/x-plane-11-add-on-aerosoft-airport-antalya-_best_-crack-download-for-windows-10l/) <https://ayusya.in/puerto-rico-cinco-siglos-de-historia-pdf-link-download/> <http://www.studiofratini.com/ml-sound-lab-ae-freeman-cab-pack-wav-kipr-best/> [https://ijaa.tn/wp-content/uploads/2022/11/Air\\_Pollution\\_And\\_Control\\_Technologies\\_By\\_Anjaneyulupdf.pdf](https://ijaa.tn/wp-content/uploads/2022/11/Air_Pollution_And_Control_Technologies_By_Anjaneyulupdf.pdf)

## exactly the Office 365 service entails, check out our detailed article >Office 365 for Developers . 5ec8ef588b